# The inlinelabel package: assign equation numbers to inline equations

# Yukoh KUSAKABE

# 2022-07-08

This package can assign equation numbers to inline equations. When Japanese is supported, you can switch to circled equation numbers.

- [§ 1 System Requirements](#page-0-0) § 1 [前提条件](#page-0-0)
- 
- 
- 
- <span id="page-0-0"></span>

# § 1 System Requirements § 1 前提条件

- LATEX 2*ε* format
- amsmath package
- refcount package
- pT<sub>E</sub>X engine ([circled] only)
- japanese-otf package ([circled] only)
- LuaT<sub>E</sub>X engine ([luacircled] only)
- luatexja-otf package ([luacircled] only)

# English **English** (Japanese)

このパッケージは,インライン数式に数式 番号を振ることができます。また,日本語を 扱えるときには,丸で囲まれた数式番号に切 り替えることができます。

- 
- [§ 2 Installation](#page-1-0) § 2 [インストール](#page-1-0)
- [§ 3 Loading](#page-1-1) § 3 [読み込み](#page-1-1)
- [§ 4 Usage](#page-1-2) § 4 [使用方法](#page-1-2)
- [§ 5 For More Information](#page-3-1) § 5 [問い合わせ・詳しくは](#page-3-1)

- LATEX 2*ε* フォーマット
- amsmath パッケージ
- refcount パッケージ
- pTFX エンジン ([circled] 使用時)
- japanese-otf パッケージ([circled] 使用時)
- LuaTFX エンジン ([luacircled] 使用時)
- luatexja-otf パッケージ ([luacircled] 使用時)

If not available, move inlinelabel.sty file to \$TEXMF/tex/latex/inlinelabel.

To use this package, load .sty file with \usepackage{inlinelabel} command in preamble.

There are three options:

• [nospace] swaps with no space command and with space command.

• [circled] switches to circled equation numbers on pLATEX, which is an engine for Japanese.

• [luacircled] switches to circled equation numbers on LuaLAT<sub>EX</sub> (and Japanese environment required).

# <span id="page-1-0"></span>§ 2 Installation § 2 インストール

直ちに使えなければ、inlinelabel.sty を \$TEXMF/tex/latex/inlinelabel に置いてください。

## <span id="page-1-1"></span>§ 3 Loading § 3 読み込み

このパッケージを使用するには,プリアン ブルに \usepackage{inlinelabel} と書いて ください。

3 つのオプションがあります。

- [nospace] はスペースなし命令とスペース あり命令が入れ替えます。
- [circled] は丸で囲まれた数式番号に切り 替えます(pLATEX 用)。
- [luacircled] は丸で囲まれた数式番号に 切り替えます (LuaLATFX 用)。

## <span id="page-1-2"></span>§ 4 Usage § 4 使用方法

### \inlinelabel{<label>}

This command puts the inline equation number. It takes the name of the label as an argument. Place it outside of the equation (outside of the \$–\$). It makes a small margin before and after the text to make it look natural (in Japanese). If you don't want margins, use \inlinelabel\*{<label>}.

インラインの数式番号を置きます。引数にラ ベルの名前を取ります。数式(\$–\$)の外に 置いてください。自然に見せるために,前後 に少しの余白を取ります。余白がいらないと きは \inlinelabel\*{<label>} を使ってくだ さい。

For inconvenience, there is the [nospace] option. In this case, \inlinelabel{<label>} is swapped with no space and \inlinelabel\*{<label>} has space.

それが面倒なときのために,[nospace] オ プションが用意されています。このとき, \inlinelabel{<label>} がスペースなし, \inlinelabel\*{<label>} がスペースありに 入れ替わります。

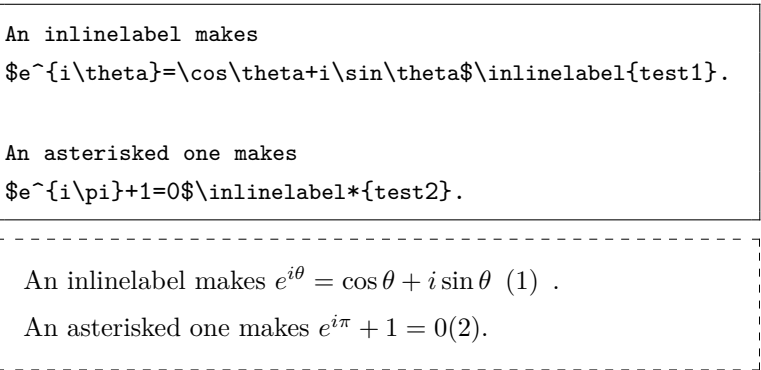

The <label> can be used for \ref. <clabel> を \ref で使うことができます。

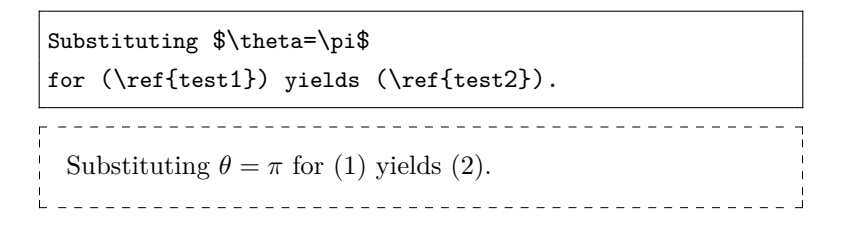

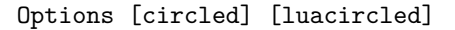

Assuming you are using a Japanese environment. Switch to circled equation numbers. All equation numbers are rewritten, not just the inline equation numbers.

When using pLATEX with the japaneseotf package, specify [circled]; when using LuaL<sup>AT</sup>EX with the luatexja-otf package, specify [luacircled].

あなたが日本語の環境を使用していることを 前提とします。丸で囲まれた数式番号に切り 替えます。インラインの数式番号だけでなく, すべての数式番号が書き換えられます。

pLAT<sub>E</sub>X を使っているときは、japanese-otf パッケージの読み込みとともに [circled] オ プションを指定してください。LuaLATFX を 使っているときは,luatexja-otf パッケージ の読み込みとともに [luacircled] オプショ ンを指定してください。

\_\_\_\_\_\_\_\_\_\_\_\_\_\_\_\_\_\_\_\_\_\_\_\_\_\_ *e iθ* = cos *θ* + *i*sin *θ . . .* ➀ はテストです。 アスタリスクをつけると *e iπ* + 1 = 0*. . .* ➁です。

次の例は単なる align 環境です。

<span id="page-3-0"></span>The following example is just an align environment.

> \begin{align}  $\&\phi_{=}\log_{3}x+\log_{3}(6-x)\}$  $k=\log_{10}3x(6-x)\le$  $&=\log_{3}(-x-3)^{2}+9)$ \end{align}  $\log_3 x + \log_3(6 - x)$  .... **3** = log<sup>3</sup> *x*(6 − *x*) *. . .* ➃  $= \log_3(-(x-3)^2+9)$  ... 5

\circledref{<label>} \equationref{<label>}

These commands are only valid when [circled] または [luacircled] オプション [circled] or [luacircled] option is loaded. They refer to the circled equation number.

を読み込んでいるときにのみ有効です。丸で 囲まれた数式番号を参照します。

\equationref is synonym with \circledref. \equationref は \circledref の別名です。

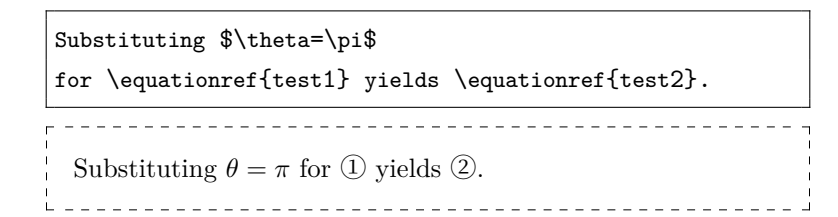

\equationreset

Reset the equation number back to 1. 数式番号を1に戻します。

<span id="page-3-1"></span>§ 5 For More Information § 5 問い合わせ・詳しくは

The inlinelabel package: [https://www.metaphysica.info/technote/package\\_inlinelabel/](https://www.metaphysica.info/technote/package_inlinelabel/) Yukoh KUSAKABE: <https://www.metaphysica.info/> <https://twitter.com/metaphysicainfo/> (screen-name, 日下部幽考 in Japanese)